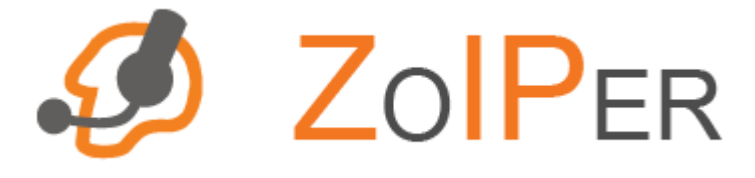

# **ZOIPER**

# **Account File Documentation**

## **2007**

**© Zoiper.com** 

## **1. INTRODUCTION**

The account file is used to import an account to Zoiper softphone. The account file has a ".zoiper" extension. An account import can be executed by double-clicking on the account file or executing Zoiper with the following command line parameter: zoiper.exe account\_file="file path and name".

If there is an existing account with that name, Zoiper will ask the user to overwrite it.

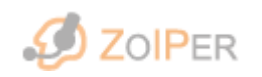

ZOIPER Account File Documentation 2007 www.zoiper.com

1

### **2. EXAMPLE**

Here is an example account file with explanations of the tags:

**<account>** - the main tag

**<tech>** 0</tech> - this tag indicates what technology is used. 0 - for SIP; 1 - for IAX. **<name>**testaccount**</name>** - the display name of the account.

**<host>**thehost.com**</host>** - for IAX this tag specifies the address which will be used. For SIP this tag specifies the outbound proxy address.

**<username>**theuser**</username>** - this tag specifies the authorization user name for this account.

**<password>**thepassword**</password>** - this tag specifies the authorization password for this account. It could be either encoded or plain text.

**<context>**domain.com**</context>** - for IAX this tag specifies the context used by the account. For SIP this tag specifies the domain used by the account.

**<callerid>**caller**</callerid>** - this tag specifies the caller ID name.

**<number>**+3227470805**</number>** - this tag specifies the caller ID number only for IAX.

**<register\_on\_startup>1</register\_on\_startup>** - this tag specifies if the account should be registered on Zoiper startup. 0 - False; 1 - True.

**<do\_not\_play\_ringback\_tones>**0**</do\_not\_play\_ringback\_tones>** - this tag specifies if ringback tones will be played for this account. 0 - False; 1 - True.

**<custom\_codecs>**1**</custom\_codecs>** - this tag specifies if custom codecs set will be used for this account. 0 - False; 1 - True.

**<dtmf\_style>**0**</dtmf\_style>** - this tag defines the way of sending DTMF tones concerning a particular SIP account. 0 - DTMF RFC-2833; 1 - DTMF SIP INFO.

**<codecs>** - the main tag for the custom codecs set. This tag has no meaning if the custom\_codecs tag is set to 0 (False).

**<codec>** - the main tag for a codec from the codecs set.

**<name>**GSM**</name>** - the name of the codec.

**<codec\_id>**1**</codec\_id>** - the codec ID.

0 - uLaw; 1 - GSM; 2 - iLBC30; 6 - aLaw; 24 - Speex NB.

**<priority>**1**</priority>** - this tag specifies the codec priority.

1 is the biggest priority.

**<selected>**1**</selected>** - this tag specifies if the codec will be used.

0 - False; 1 - True.

**</codec>** 

**<codec>** 

**<name>**GSM**</name> <codec\_id>**1**</codec\_id>** 

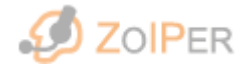

ZOIPER Account File Documentation 2007 www.zoiper.com

**<priority>**1**</priority> <selected>**1**</selected>** 

**</codec>** 

#### **<codec>**

**<name>**Speex**</name> <codec\_id>**24**</codec\_id> <priority>**2**</priority> <selected>**1**</selected>** 

### **</codec>**

### **<codec>**

**<name>**iLBC30**</name> <codec\_id>**27**</codec\_id> <priority>**3**</priority> <selected>**1**</selected>** 

### **</codec> <codec>**

**<name>**a-law**</name> <codec\_id>**6**</codec\_id> <priority>**4**</priority> <selected>**1**</selected>** 

#### **</codec>**

#### **<codec>**

**<name>**u-law**</name> <codec\_id>**0**</codec\_id> <priority>**5**</priority> <selected>**1**</selected>** 

## **</codec>**

**<codec>** 

**<name>**iLBC20**</name> <codec\_id>**28**</codec\_id> <priority>**6**</priority> <selected>**1**</selected>** 

**</codec>** 

#### **</codecs>**

**</account>** 

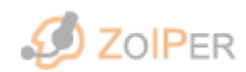